## SAP ABAP table EBPP\_PARTNER {Biller Direct: Partner Data}

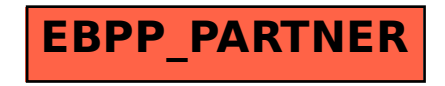